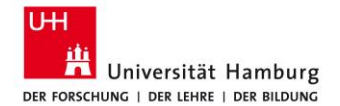

Jens Siemon Antonia Scholkmann Kay-Dennis Boom Michel Knigge

## *Time on Task (TT)*

A Manual for Coding Student Learning Behaviour in Videos

Last modified: 27/06/2016 Original: 01/06/2015 (German version)

## **General information regarding the use of the coding scheme:**

Individual students get rated in **10-second-intervals**, which means that they are rated all the time. The timeline is divided into 10-second intervals, and for each interval a new marker is defined. The first marker goes from time-stamp 00:00:01 to time-stamp 00:00:10, the second marker goes from time-stamp 00:00:11 to time-stamp 00:00:20, and so on.

The following aspects are rated:

- (1) Does the student spend time on the task (*on topic*) or not (*off topic*)?
- (2) Does the student participate in the lesson? (real learning time vs. organizational matters vs. private issues)
- (3) Does the student act actively or passively?
- (4) Is the student silent, or does he speak to his learning partner, the teacher or students in other groups?

**Please cite as:** Siemon, J., Scholkmann, A., Boom, K. D. & Knigge, M. (2015). Time on Task Coding Scheme for Student Learning Behaviour in Videos. Universität Hamburg: Institute for Business and Vocational Education (to be requested through the authors).

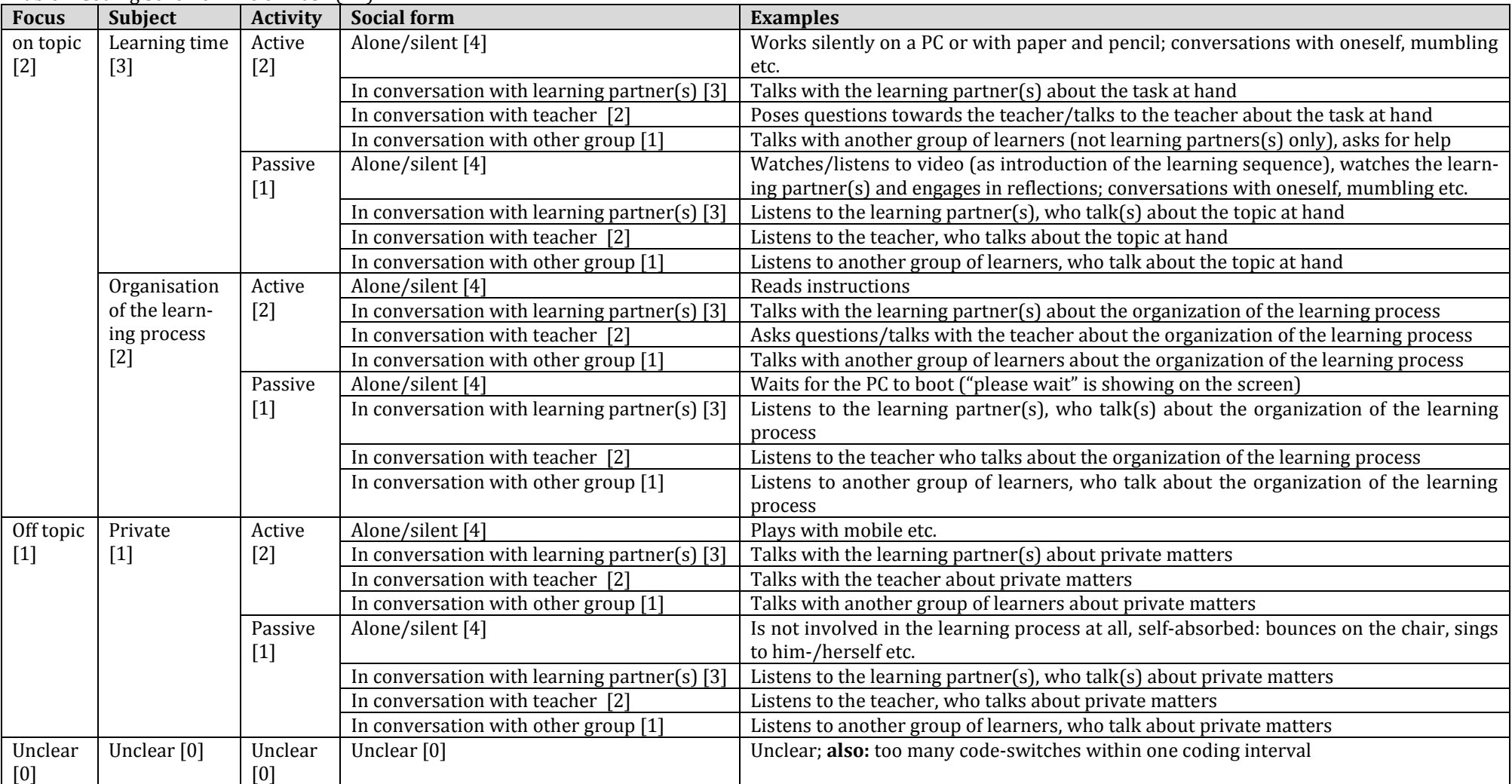

Table 1 Coding Scheme Time on Task (TT)

The **marker** is named after the student (student-ID). The respective student's ratings are inserted in the comment line in the above mentioned order (focus, subject, activity, social form), whereby the categories are separated by commas so that first, the coding value for *focus* is indicated and second, the coding value for *subject*, and so on. The coding values of different actions are specified in the table above.

**Examples:** If a student concentrates on the task during a 10 second interval asking his learning partner whether he is allowed to use a calculator, his or her behaviour in this situation would be rated 2,2,2,3 (=on topic, organisation, active, in conversation with the partner). If a student asks a student from another dyad whether he wants to go out in the weekend, this would be rated as 1,1,2,1 (off topic, private, active, in conversation with students from other groups). Whenever it is not possible to allocate the student's behaviour to one of the categories, please insert a 0 and code the remaining categories as described above! If for instance a student acts actively and is in conversation with the teacher, but we do not know whether they are on topic / off topic and it remains unclear whether the student's behaviour can be categorized as real learning time or he or she is dealing with organizational matters or private issues, we rate 0,0,2,2 (=unclear, unclear, active, in conversation with teacher).

The category **focus** (on topic / off topic), or use of the learning time, distinguishes between time spent on the task (for example by working on the task, asking for explanations, searching for teaching material) and time which is not spent on the task (for example private conversations with the learning partner, playing games on the mobile phone, being bored, staring into space).

The category **subject** (real learning time, organization, private) is explained on the following page.

The category **activity** (active / passive) distinguishes between students who are acting (actively = speaking, writing, searching for teaching material, writing text messages) and students who are not (passive = does not act, also: listening).

The category **social form** (Alone-silent/ In conversation with learning partner / In conversation with teacher / In conversation with other group) specifies, to which extent a student acts socially within an interval, for instance whether he is working in silence or he is talking to someone else. Please note: If a student listens to someone, he is still in conversation, although he does not say anything at this very moment.

The category **unclear** applies if an action cannot be assessed acoustically or visually (e.g. sentences or sounds which are not understandable, student cannot be seen on screen) or cannot be classified as learning time, organization etc. because of it's complexity.

If **several codings are possible** within an interval, chose the one which lasts for the longest time.

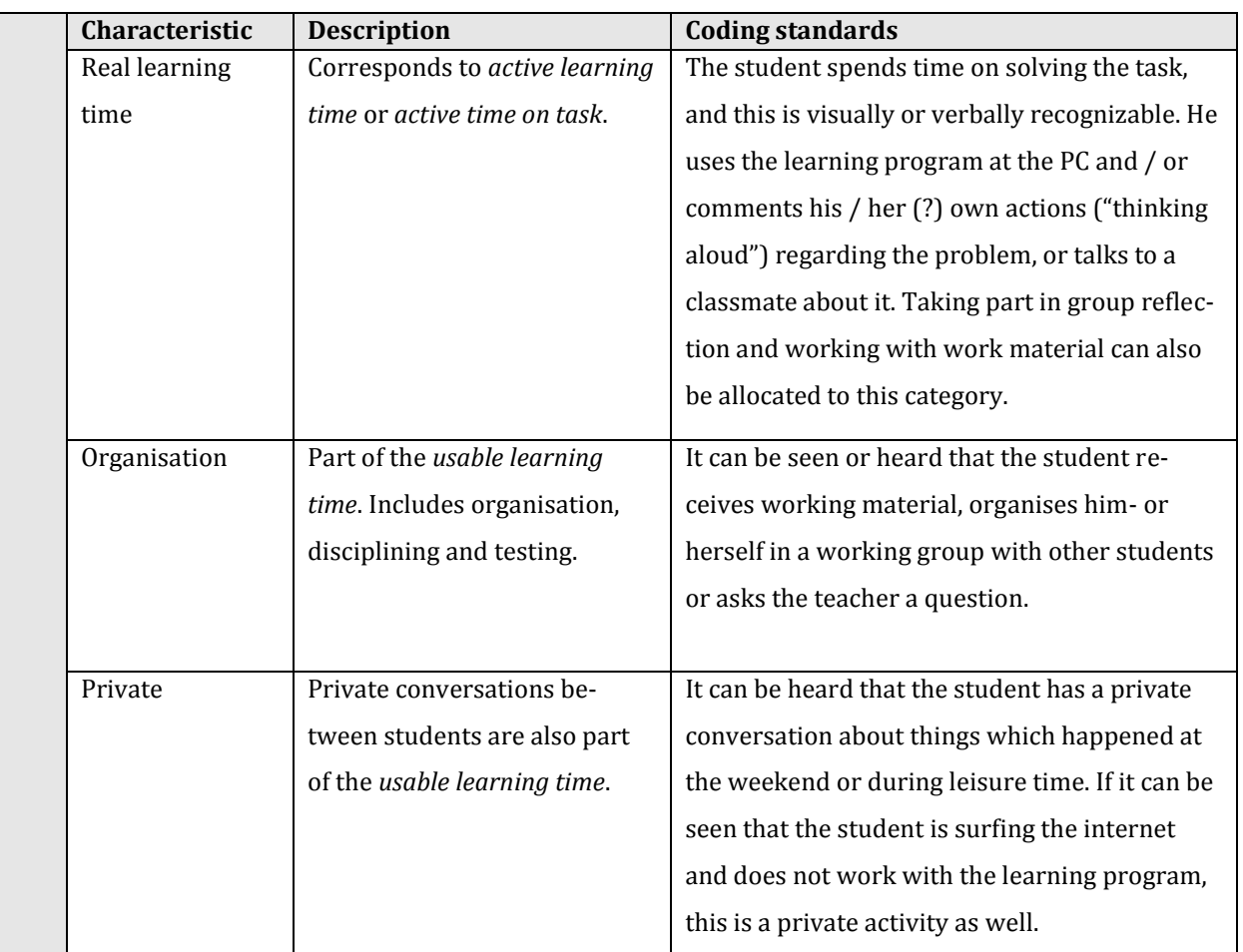

## Table 2: Coding options in the category ,subject'